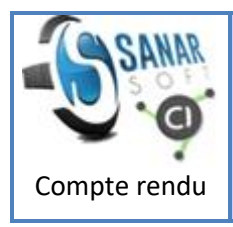

**Réunion 2020.08.30 (5 ème plénière)** *(Bilan derniers doc., convention SanarSoft-IRD, dépliants, AQP, mission à l'UGB)*

**Rédaction :** Papa Souleymane Ndiaye **Révision** : Jean Le Fur (25.10.2020, 10.12.2020) **Mots-clés** : [AQP \(Assurance Qualité Projet\)](http://vminfotron-dev.mpl.ird.fr:8080/sanarsoft/informationList?type=keywordName&contents=AQP+%28Assurance+Qualit%C3%A9+Projet%29) / [comptabilité](http://vminfotron-dev.mpl.ird.fr:8080/sanarsoft/informationList?type=keywordName&contents=comptabilit%C3%A9) / [convention IRD-SanarSoft](http://vminfotron-dev.mpl.ird.fr:8080/sanarsoft/informationList?type=keywordName&contents=convention+IRD-SanarSoft) / [dépliant \(flyer\)](http://vminfotron-dev.mpl.ird.fr:8080/sanarsoft/informationList?type=keywordName&contents=d%C3%A9pliant+%28flyer%29) / [Univ.](http://vminfotron-dev.mpl.ird.fr:8080/sanarsoft/informationList?type=keywordName&contents=Univ.+G.+Berger+%28UGB%29)  [G. Berger \(UGB\)](http://vminfotron-dev.mpl.ird.fr:8080/sanarsoft/informationList?type=keywordName&contents=Univ.+G.+Berger+%28UGB%29) / **Résumé** : voir table des matières et phrases en gras dans le texte **Présidents de Séance** : Jean Le Fur et Moussa Sall **Secrétaires de Séance** : Papa Souleymane Ndiaye **Présents** : Moussa Sall, Jean Le Fur, Adia Coumba Ndaw, Martine Oumy Sagna, Papa Souleymane Ndiaye **Excusé** : Birahime Fall **Destinataires** : équipe CI-SanarSoft

### **Table des matières**

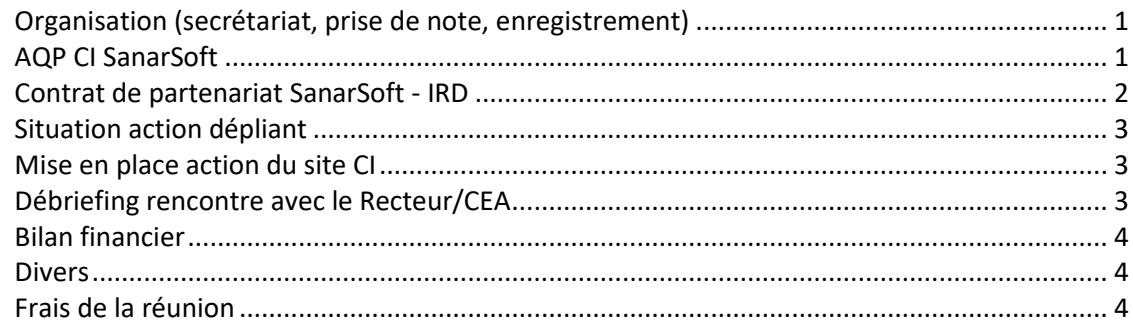

La cinquième réunion plénière s'est tenue le Jeudi 30 Aout 2020 sur Skype. Elle a démarré à 9h00 heure Sénégal et s'est terminée à 11h05. [L'ordre du jour](http://vminfotron-dev.mpl.ird.fr:8080/sanarsoft/archives/32.OJ-OrdreDuJourPleniereMoisDeAout.pdf) a été parcouru entièrement.

# <span id="page-0-0"></span>**Organisation (secrétariat, prise de note, enregistrement)**

A l'entame de la plénière après les salutations de bienvenue, Jean Le Fur et Moussa Sall ont été désignés pour présider la séance, Martine Oumy Sagna pour gérer l'enregistrement et Papa Souleymane Ndiaye pour les prises de notes.

# <span id="page-0-1"></span>**AQP CI SanarSoft**

Ce point comprenait plusieurs sous-points qui ont été abordés un par un.

Bilan des documents en instance depuis la dernière plénière

Jules a commencé par faire l'inventaire des documents qui n'ont pas encore été publiés AQP. Il s'agit du document cahier des charges dépliant (flyers) qui est déjà à l'étape T4 du circuit qualité, la facture pro-forma pour la commande dépliant, le compte rendu de la réunion du département Dév-inf. du 4 Juillet 2020, le rapport de la mission à l'UGB. À l'issue de la discussion il a été décidé de **finaliser rapidement le document cahier des charges dépliants afin de pouvoir contacter le designer**.

#### Sélection des documents à mettre en privé dans le site

Concernant ce sous point il s'agissait de voir sur la liste des documents mis en ligne dans le site lesquels on devait mettre accès privé du fait que que le site est ouvert au large public.

Jean a partagé sa machine et a commencé par expliquer comment marche le principe. On peut retenir à travers ses explications que les documents en accès privés ont tous une icône avec un cadenas (figure).

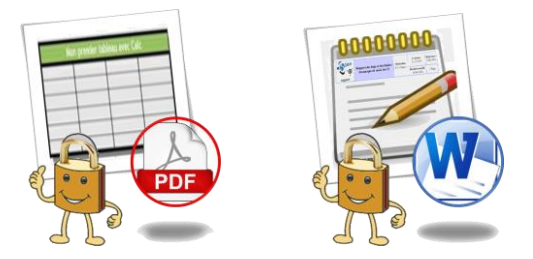

Icônes utilisés pour spécifier l'accès restreint aux fichiers

Une fois que l'on clique dessus il y a un pop-up qui sort et qui demande de fournir un login et un mot de passe.

Après cette petite explication on est passé directement à la désignation des documents à mettre en accès privé.

Les documents qui ont été désignés en plus du document comptabilité déjà en accès privé sont :

- [21EN.002 Contrat N°20191112-02](https://vminfotron-dev.mpl.ird.fr/_privateSanarSoft/21EN.BonCommandeOffreServiceFactureProforma.pdf)
- [21EN.009 Contrat N°51EN.003](https://vminfotron-dev.mpl.ird.fr/_privateSanarSoft/21EN.Proforma_BonDeCom_BonAchat_Facture.pdf)
- [33EN.001 Convention SanarSoft](http://vminfotron-dev.mpl.ird.fr:8080/sanarsoft/archives/33EN.ConventionPartenariatSanarSoft.pdf)  IRD
- Pour ce qui est du document [33EN.003 Action d'amorçage](http://vminfotron-dev.mpl.ird.fr:8080/sanarsoft/information?idInformation=68) on le met pour l'instant en accès libre mais si l'IRD nous demande de le garder confidentiel, à ce moment on le mettra en accès privé.

La mise en accès privé de ces documents listés se fera entre Jean et Jules dans un prochain Skype qu'il programmeront à leur convenance

Enregistrement du site CI-SanarSoft

Sur proposition de Jean on a convenu d'enregistrer le site du projet CI-SanarSoft sous le nom de domaine **[SanarSoftQualite.biz](http://sanarsoftqualite.biz/)** comme écrit avec les majuscules (ce qui n'est pas grave car Internet ne distingue pas les majuscules).

Situation des méta-mots clefs

Jean a rappelé l'intérêt pour chaque membre de rendre son avis sur les méta-mots clef qui est entre autres de permettre à chacun de comprendre à quoi peut être utile la fonctionnalité méta-mots clefs dans le site, mais aussi de nous permettre à identifier les mots clefs pour le site CI-SanarSoft car ce dont on dispose actuellement n'est pas satisfaisant.

Il est convenu après discussion que ceux qui n'ont pas encore envoyé leur avis sur les méta-mots clefs du site vont le faire dans la semaine.

### <span id="page-1-0"></span>**Contrat de partenariat SanarSoft - IRD**

Arrivé à ce point, Moussa a commencé par présenter l'état d'avancement de la révision par SanarSoft du contrat de collaboration proposé par le service juridique de l'IRD. On peut retenir de ses propos que tous les membres de SanarSoft ont reçu le document du contrat par mail et après étude individuelle du contrat par chacun des membres, une première rencontre Skype a été organisée pour recueillir les premières impressions et faire une étude collective du contrat.

Jean a insisté sur l'impératif de terminer la correction du contrat de collaboration pour que SanarSoft puisse disposer d'un statut officiel avec l'IRD. Car cela pourrait faciliter les missions SUD-NORD. Ainsi il a proposé au lieu de travailler tous sur la même chose de se partager les tâches. Ainsi il a été décidé que tout ce qui est éléments techniques sera confié à Moussa et Birahime et le reste des articles à GesPro-Com puis après on fait la restitution.

Jules a été désigné pour faire la répartition et se charger de la coordination de la révision.

Avant de clore ce point Jean a abordé les échanges qu'il a eus avec M. Fabrice Gouriveau concernant le siège social de SanarSoft. Il a été décidé avec lui qu'on fera un autre contrat de collaboration pour l'occupation par SanarSoft des locaux de BIOPASS.

#### <span id="page-2-0"></span>**Situation action dépliant**

Il a été décidé qu'il faut dans l'ordre que le document cahier des charges soit finalisé, que l'on contacte le designer pour qu'il nous fasse une pro-forma, puis contacter le photographe.

### <span id="page-2-1"></span>**Mise en place action du site CI**

Concernant ce point Jean a montré le **site du CI à relooker**. Ainsi il a proposé de programmer une réunion pour discuter de tout ce qu'il y a à faire. Proposition appuyée par Moussa qui ajoute en disant que durant la réunion il faut penser à élaborer un cahier des charges pour déterminer exactement les tâches à faire.

Pour la programmation de cette réunion et des autres actions à venir Moussa en a profité pour proposer d'utiliser le logiciel **Trello** qui est efficace pour la gestion des taches. Après une petite présentation qu'il a fait du logiciel, on tous partagé l'idée d'une petite formation avec Moussa pour l'utilisation de ce logiciel.

Jules se chargera de programmer la session de formation.

# <span id="page-2-2"></span>**Débriefing rencontre avec le Recteur/CEA**

Concernant ce point Jules a commencé par faire un rappel du déroulement de la mission à l'UGB (réf : [42CR.001](http://vminfotron-dev.mpl.ird.fr:8080/sanarsoft/information?idInformation=73) Compte rendu mission à l'UGB).

En gros il y a à retenir que **nous avons l'opportunité d'un partenariat avec l'UGB sur proposition du Recteur, l'opportunité d'avoir un siège dans les locaux du CEAMITIC, et l'opportunité de décrocher l'UGB comme client avec le Directeur du CEAMITIC qui nous demande de lui faire une offre et de lui envoyer**

Après le compte rendu fait par GesPro-Com, Jean et Moussa ont pris la parole pour donner leur impression par rapport aux entretiens. Ils pensent dans l'ensemble que c'est bien. Seulement Jean pense qu'avec le Directeur CEA-MITIC on ne l'a pas laissé développer : il fallait l'écouter et lui laisser la priorité de la parole.

Maintenant comme le directeur du CEA-MITIC a soulevé beaucoup de question, et que nous avons toutes les réponses à ces questions, Jean a proposé d'essayer dans la proposition que nous allons lui envoyer de répondre à toutes ces questions de façon détaillées et circonstanciées.

Ainsi il a été décidé qu'Adia Coumba et Martine vont se charger de **transcrire les enregistrements** que nous avons eus avec le directeur du CEA-MITIC puisque Jean a déjà fait celui de l'entretien avec le Recteur. Car cela nous permettra avant de partir sur une offre de compiler toute l'information dont on dispose.

Donc au total on aura trois **lettres à envoyer** :

- 1. La première est une lettre de remerciement à envoyer au recteur par politesse pour dire qu'on est en train de réfléchir sur une offre à faire (à faire rapidement mais à corriger ensemble avant envoi).
- 2. La deuxième est un document de réponse point par point à toutes les questions qu'ils ont posées.
- 3. Et la troisième est un document ou à partir de ces réponses on leur fait une proposition à discuter ensemble.

Après une longue discussion sur l'offre à proposer, il a finalement été retenu que nous allons proposer à l'UGB un CI à considérer comme un 'plugin' à ajouter à leur outil « annuaire des professeurs ». Et dans ce CI nous allons leur proposer de commencer avec vingt (20) informations pour une phase test. Après cette phase nous essayerons de les accrocher pour une suite (300 enseignants à l'UGB).

## <span id="page-3-0"></span>**Bilan financier**

Voir la situation sur [21EN.001.](http://vminfotron-dev.mpl.ird.fr:8080/sanarsoft/information?idInformation=16)

Adja s'est chargée de faire le bilan financier de la mission. Ainsi elle est revenue sur l'ensemble des dépenses qui ont été effectuées (pour plus de détail, réf : Rapport mission GesPro-Com à l'UGB [42CR.001\)](http://vminfotron-dev.mpl.ird.fr:8080/sanarsoft/information?idInformation=73).

Pour les remboursements SanarSoft doit retourner à Jean les 229.500 qu'il a prêtés pour la mission et Jules doit retourner dans le compte les sept milles qui restent.

Avant de clore ce point, sur proposition de Jean il a été décidé que compte tenu du travail qui a été réalisé nous allons **distribuer à chacun un dividende tout en respectant l'équité des créateurs. Le montant qui a été arrêté est 100.000 FCFA par personne**.

Cependant pour le retrait des dividendes Jules va établir une fiche de paie que chacun devra signer avant de retirer son argent.

#### <span id="page-3-1"></span>**Divers**

Mission Sud – Nord

Il a été décidé que Jean va se renseigner pour l'invitation qui est le premier élément du dossier de demande de visa à faire pour la **mission de Jules** prévue du 1 er Novembre au 15 décembre.

• Mission Nord - Sud

Jean a souligné qu'il pourrait bien être au Sénégal dans le cadre d'une mission de 2 mois en février.

• Site démarchages

Pour l'idée de démarcher d'autres universités, il a été décidé que pour le moment on va se concentrer sur l'UGB avant d'attaquer les autres universités.

#### • Tablettes

Jean a proposé d'acheter une tablette pour les présentations qu'on aura à faire. Après discussion on a finalement pensé à acheter une machine qui pourrait aussi faire office de tablette en même temps. Au final on a décidé d'y réfléchir pour voir la meilleure solution.

# <span id="page-3-2"></span>**Frais de la réunion**

Néant.

A 11h 06 la séance a été levée.